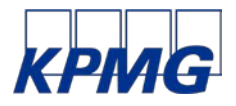

Attending a webinar

A webinar is an Internet-based event that participants can access from their own computer, wherever they are. You can access the webinar by clicking on the personal participation link on the confirmation message, which will be emailed to you after you sign up.

---------------------------------------------------------------------------------------------------------------------------------

You don't need any paid software to participate. You also do not need to install any software on your computer beforehand. Your device must have speakers or headphones for audio. You don't need a microphone or webcam to follow the webinar. You can also participate in the webinar on your tablet or smartphone.

Make sure in advance that you have received a confirmation message containing the attendance link of the webinar. If you haven't received the link, please check your spam folder in case the message has ended up there. If for any reason you have not received a personal attendance link, please email: [tapahtumat@kpmg.fi](mailto:tapahtumat@kpmg.fi)

## **In first time participations please note**

If this is your first time attending a webinar, it may take a little longer to sign up to the webinar software. The small add-on software required for joining our webinar is usually downloaded and installed automatically after you click on the entry link. In the future, this site will always open automatically.

If automatic installation of programs on your workstation is disabled, then the GoToWebinar software required for participation must be downloaded in advance. After the software is downloaded and installed, login to the webinar begins. If you are unable to open GoToWebinar software on your computer at all, then we recommend participating on either your tablet or smartphone.